# "Effective Reference Management with EndNote, Mendeley, and Zotero"

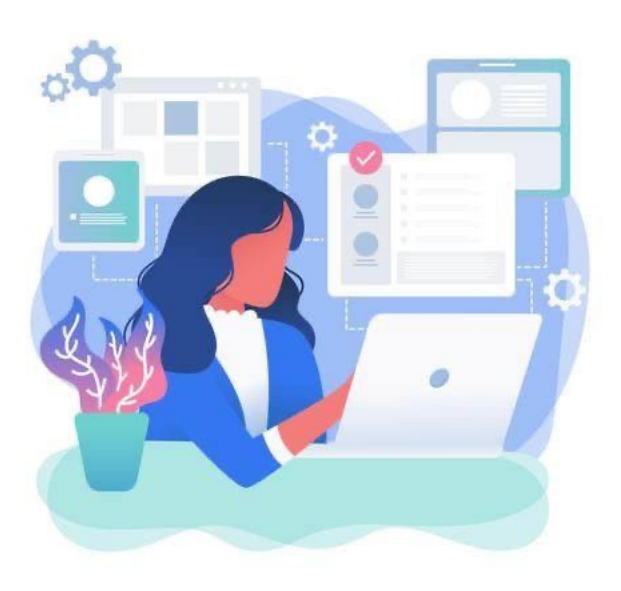

Komola Gulmetova

M2 Student

ICME

10.11.2023

*Baixar Vector Desenvolvedor Feminino Gratuitamente: Desarrollo de Productos, Imagenes de marketing, vector*. Pinterest. (2023a, October 1). https://pin.it/5fRLX3L

## Why Use Reference Managers?

"Citation management software helps you:

• organize references, PDFs, and images

• take notes on references and PDFs

• format bibliographies and in-text citations in hundreds of citations styles

• share references and collaborate on projects with colleagues"

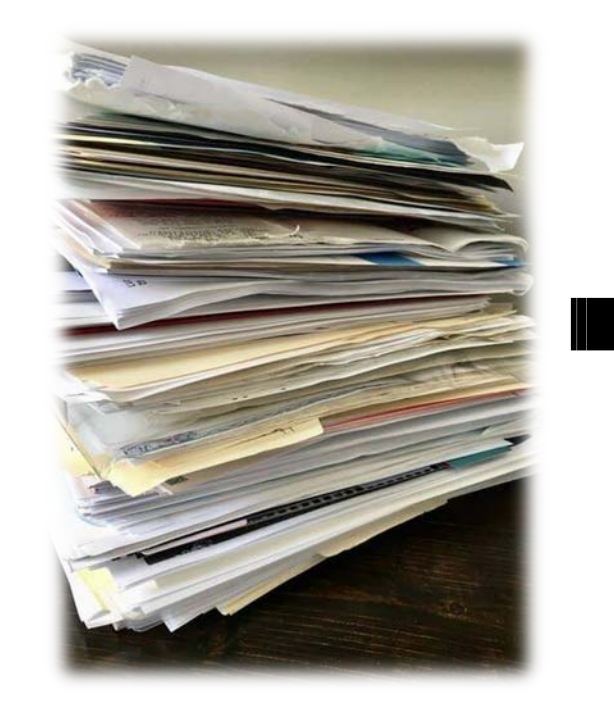

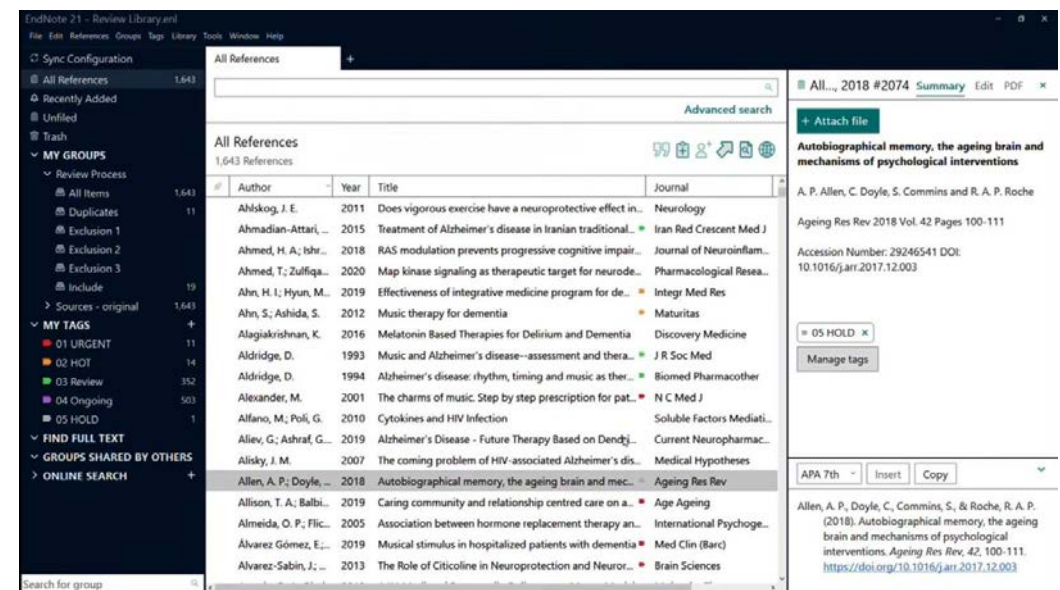

*The Best Citation & Reference Management Tool*. EndNote. (2023, October 6). https://endnote.com/?language=en

*Veja Alguns Motivos para Parar de Usar O Cartão de Ponto manual in 2023: Organizing paperwork, Filing System, paper organization system*.

Pinterest. (2023, February 18). https://pin.it/4tJIJcM

*Research guides: Manage citations with Zotero, Mendeley, and endnote: Overview*. Overview - Manage Citations with Zotero, Mendeley, and EndNote - Research Guides at University of Michigan Library.

(n.d.). https://guides.lib.umich.edu/citationmanagementoptions

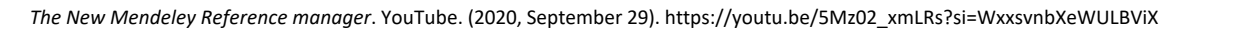

## What is EndNote?

EndNote 21, the world's best reference manager, helps you save time, stay organized, collaborate with colleagues, and ultimately, get published. So, you can focus on what matters most: your ideas.

EndNote was written by Richard Niles, in 2016 it was acquired by [Clarivate](https://en.m.wikipedia.org/wiki/Clarivate) (then named Clarivate Analytics).

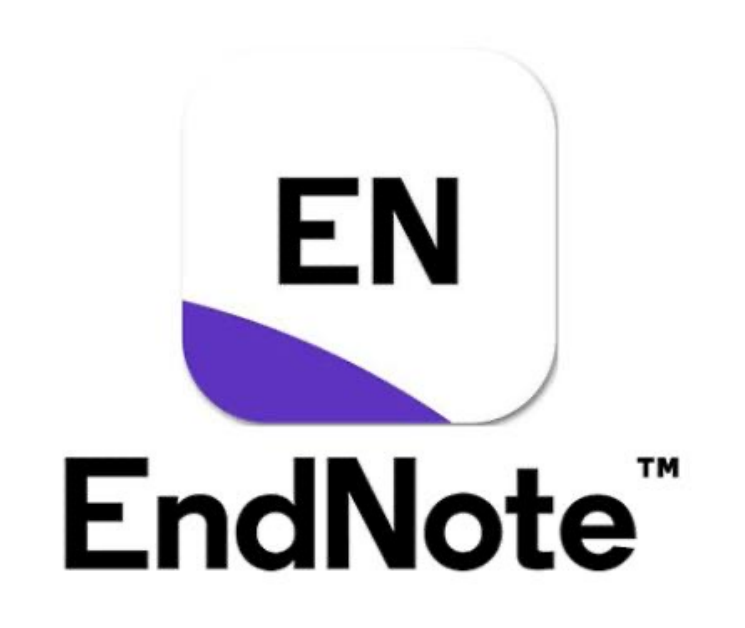

Wikimedia Foundation. (2023, October 9). *Endnote*. Wikipedia. https://en.wikipedia.org/wiki/EndNote

Google image result for https://library.garrett.edu/wp-content/uploads/2022/09/endnote.png. (n.d.). https://images.app.goo.gl/TJcqtxi3BvST2FAV6 *The Best Citation & Reference Management Tool*. EndNote. (2023a, October 6). https://endnote.com/

## Accelerate your research - Focus on your ideas.

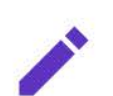

Insert in-text citations from your library with the Cite While You Write feature in Microsoft<sup>®</sup> Word.

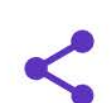

Quickly deduplicate the content in your library by searching on unique identifiers.

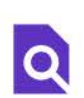

Search hundreds of online resources for references and PDFs.

Access your research anytime, anywhere from the cloud. Move seamlessly between online and the desktop and iPad applications.

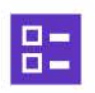

Match your paper with relevant, reputable journals using Manuscript Matcher.

42

Share some or all of your library with collaborators worldwide.

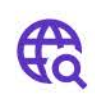

Conduct large-scale literature reviews with ease and speed using the powerful analysis tools.

믵

Provide write or read-only access to your library.

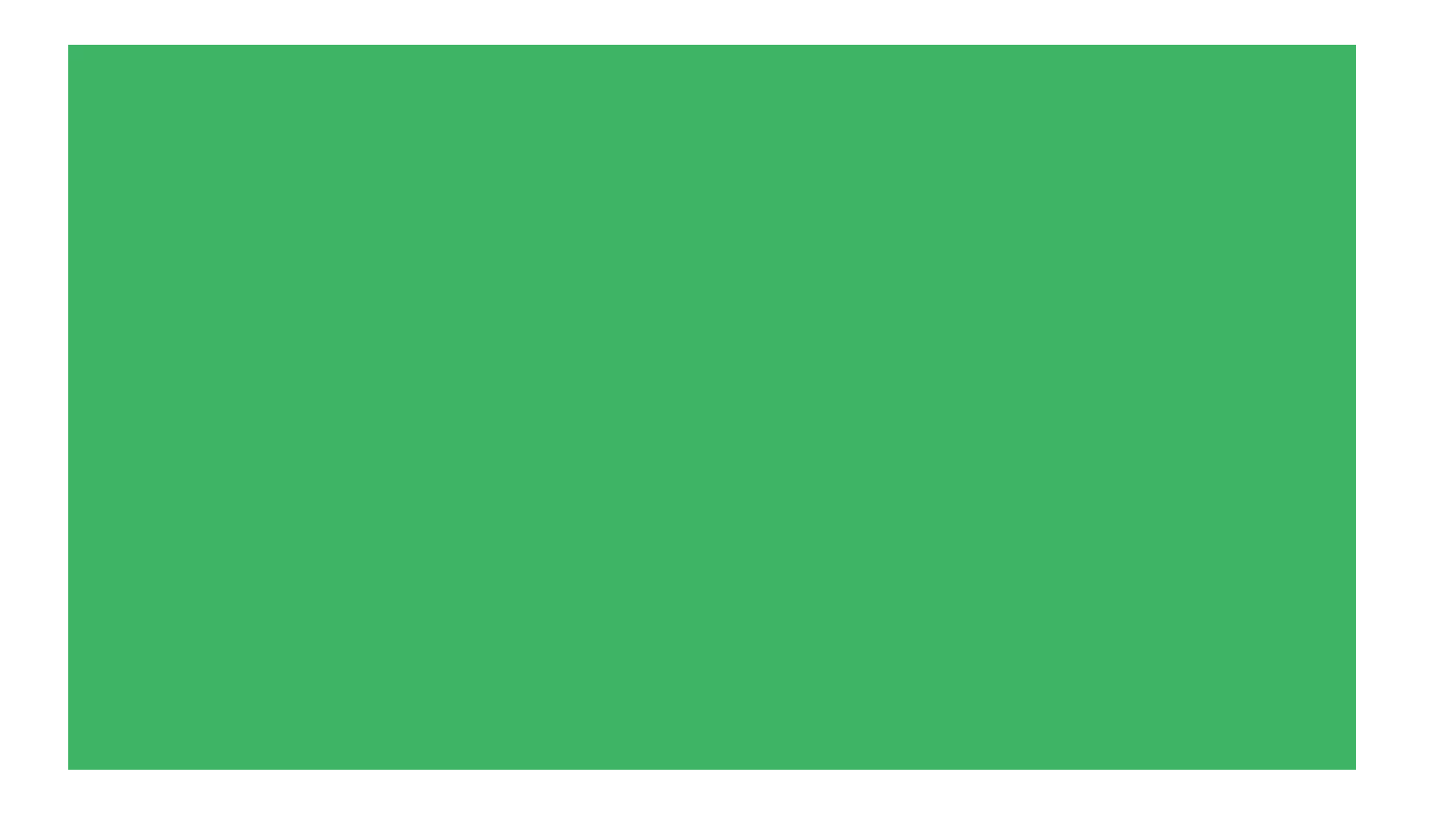

*How to use Endnote (a complete beginner's guide)*. YouTube. (2023, February 8). https://youtu.be/XpqGuIJbP2I?si=W7BkNimQohy76\_fH

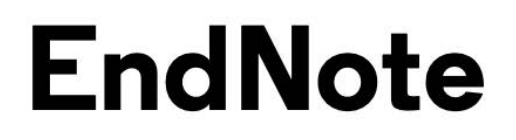

**Training Resources** 

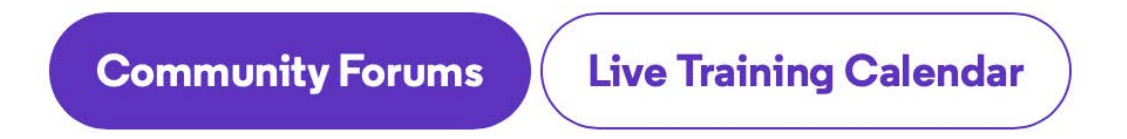

### **All Training Resources**

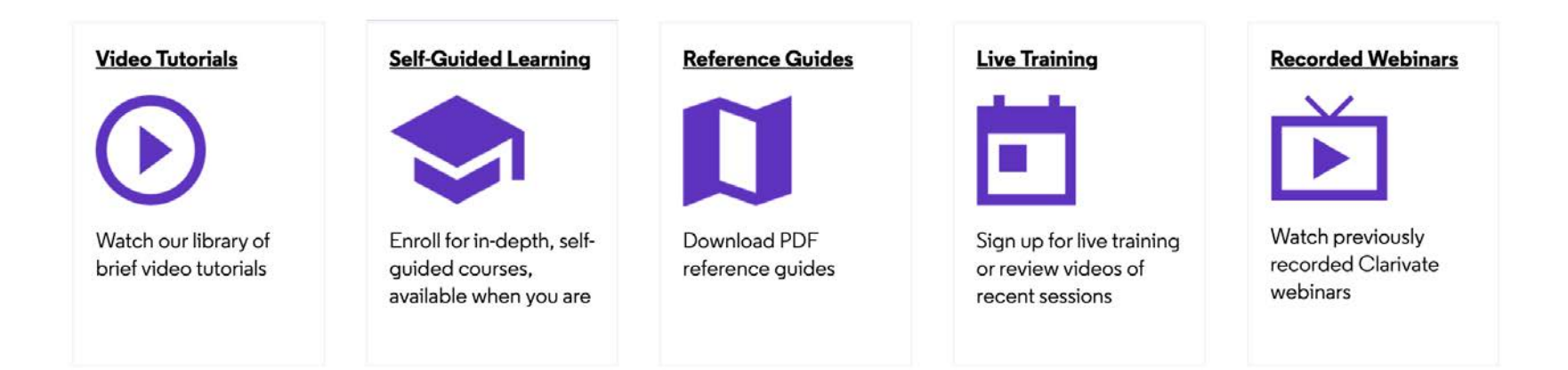

### **Try EndNote free for 30 days.**

**Just three steps to empower your research with the best reference management software:**

1.Complete the form. 2.Download EndNote 21. 3.Get started.

If you're happy with the trial, your subscription will roll over to a full license after 30 days. Not satisfied? Opt-out at any time.

To note: Credit Card Information/ Phone Call to cancel

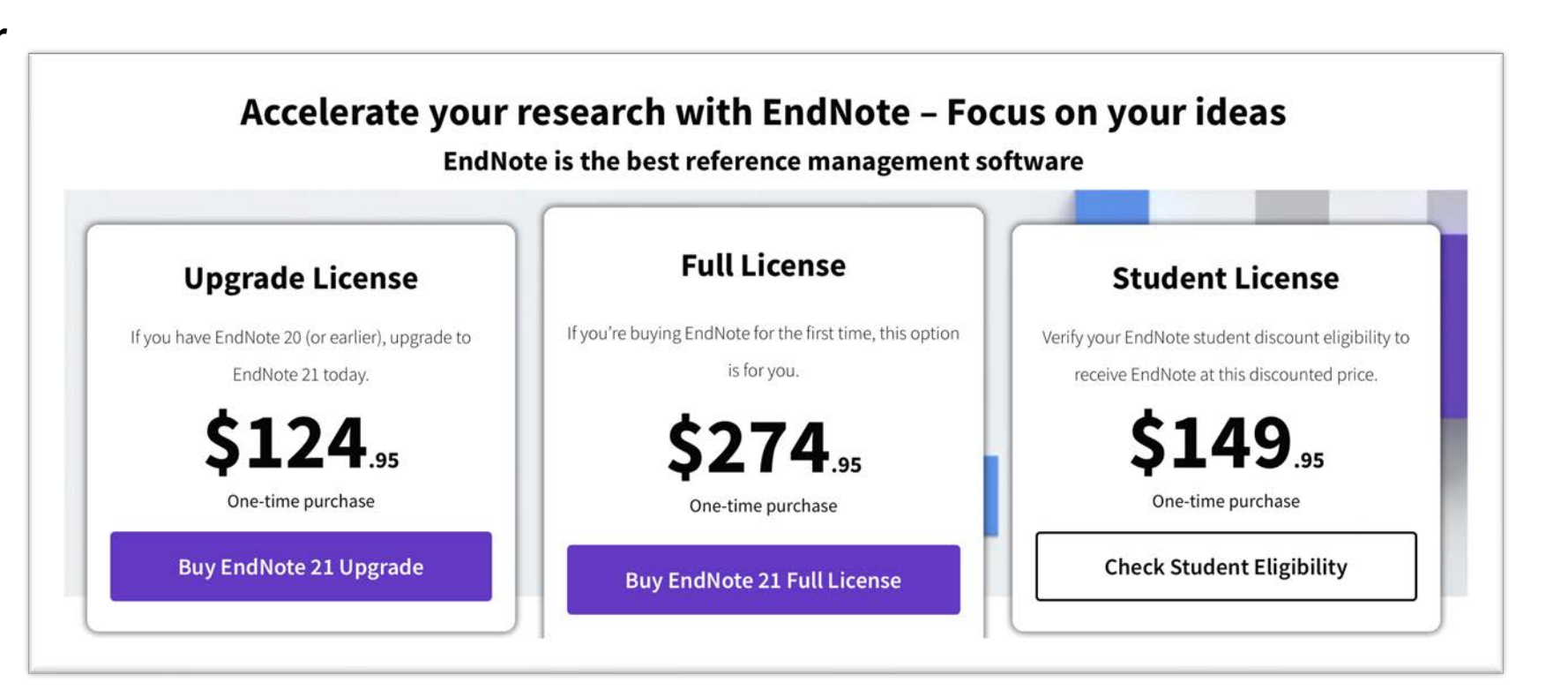

## What is Mendeley?

#### **Mendeley Reference Manager**

Mendeley Reference Manager simplifies your workflow, so you can focus on achieving your goals.

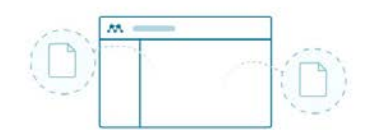

### Store all your references in one place

Build your personal Mendeley library to organize, search and read all your references

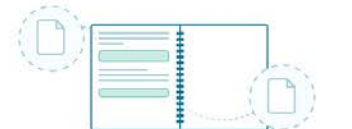

Keep all your thoughts together

Mendeley Notebook helps you collate all your highlights and notes from multiple **PDFs** 

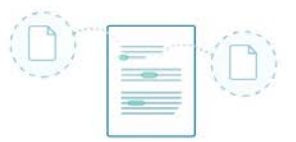

#### Cite seamlessly

Also available: Mendeley Cite, the new citation add-in for Microsoft® Word, takes the time out of referencing Get Mendeley Cite from Microsoft AppSource

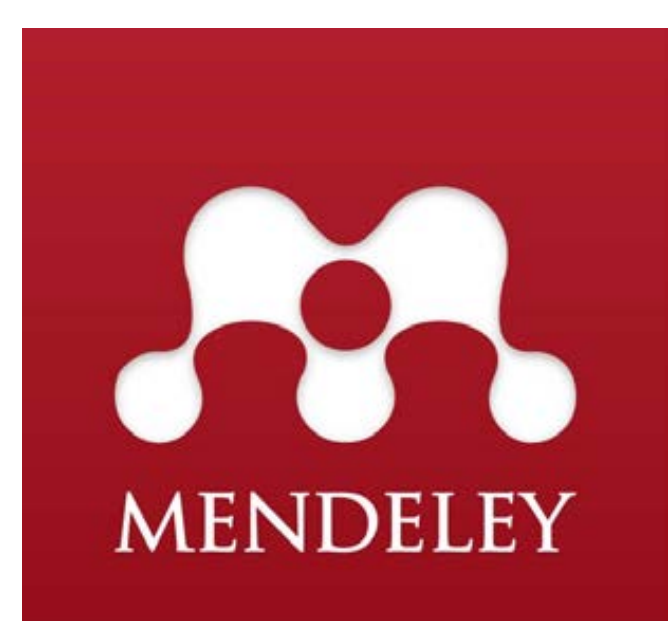

*Mendeley reference manager*. Mendeley. (n.d.). https://www.mendeley.com/reference-management/reference-manager

Google. (n.d.). Google image result for https://upload.wikimedia.org/wikipedia/commons/thumb/8/81/mendeley\_logo\_vertical.png/600px-mendeley\_logo\_vertical.png. https://www.google.com/imgres?imgurl=https%3A%2F%2Fupload.wikimedia.org%2Fwikipedia%2Fcommons%2Fthumb%2F8%2F81%2FMendeley\_Logo\_Vertical.png%2F600px-Mendeley\_Logo\_Vertical.png&tbnid=EOFM04ykY6uyPM&vet=1&imgrefurl=https%3A%2F%2Fen.m.wikipedia.org%2Fwiki%2FFile%3AMendeley\_Logo\_Vertical.png&docid=SqSSssIkfxVkJM&w=600&h=600&hl=en-jp&source=sh%2Fx%2Fim%2Fm5%2F3&shem=uvafc

### Pick a plan that's right for you.

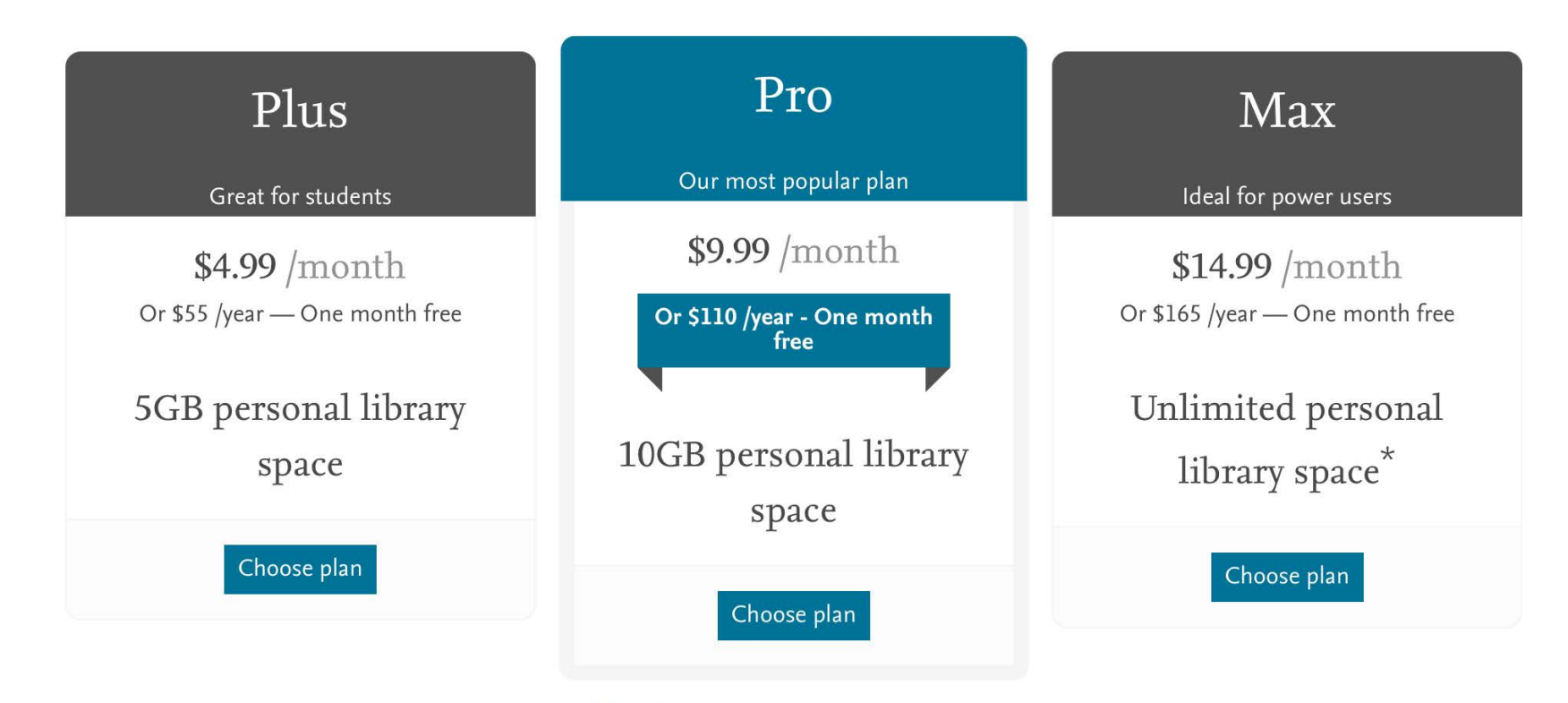

We also have a free plan which gives you 2GB of personal library space

### **Download Mendeley Reference Manager**

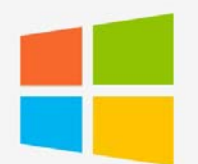

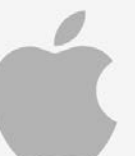

macOS

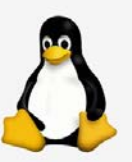

Mendeley reference manager. Mendeley. (n.d.). https://www.mendeley.com/reference-management/reference-manager

Windows 7 or later

Linux (64-bit)

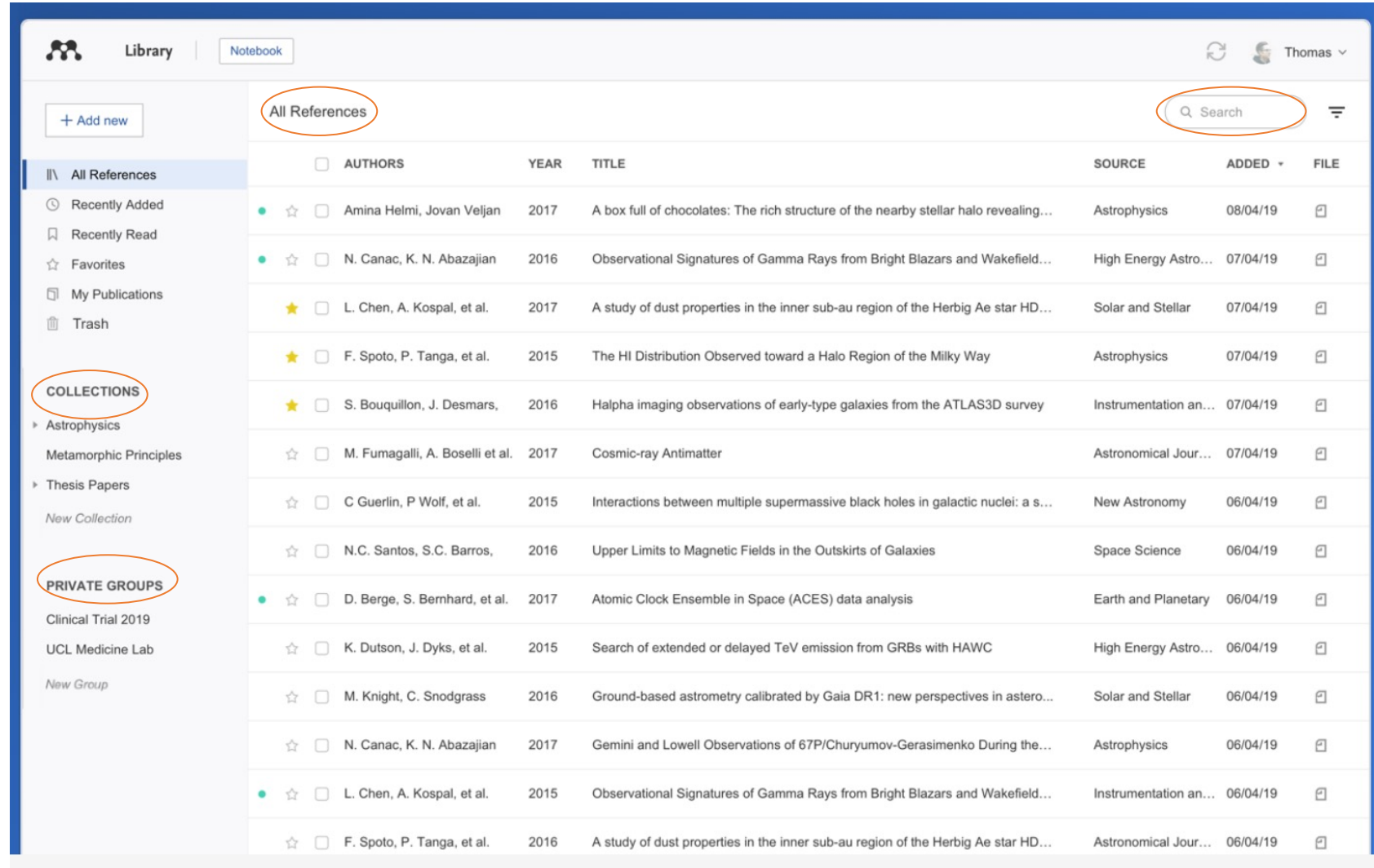

#### Update on the missing PDF issue

© JUNE 27, 2018 & RACHEL BRENNESHOLTZ

Message from Laura Thomson, Head of Reference Management

Update 6 July 2018

Our team continues to work round the clock to fix the issues experienced by affected users however, this is a complex issue and it is taking us a little longer than we anticipated. We expect to have a solution deployed by the end of next week for most users, but it is likely it will take us into the week after (week starting 16 July) to fully implement the fix for all users.

Thank you for bearing with us, we appreciate your patience. We will keep you updated via this channel and our social media accounts.

We know it's been a difficult time for some users who experienced problems with missing PDFs and issues related to the recent Mendeley Desktop update. Most of us have been researchers ourselves, so we understand the concern that losing PDFs and annotations has caused. We apologize unreservedly.

As you might expect, we've been working round the clock to fix the issues experienced by affected users. Our team has now identified the reasons behind these issues and are working to resolve them.

Brennesholtz, R. (2018, July 6). *Update on the missing PDF issue*. Mendeley Blog. https://blog.mendeley.com/2018/06/27/update-on-the-missing-pdf-issue/

*Mendeley reference manager*. Mendeley. (n.d.). https://www.mendeley.com/reference-management/reference-manager

Google. (n.d.). Google image result for https://upload.wikimedia.org/wikipedia/commons/thumb/8/81/mendeley\_logo\_vertical.png/600px-mendeley\_logo\_vertical.png.

https://www.google.com/imgres?imgurl=https%3A%2F%2Fupload.wikimedia.org%2Fwikipedia%2Fcommons%2Fthumb%2F8%2F81%2FMendeley\_Logo\_Vertical.png%2F600px-

Mendeley\_Logo\_Vertical.png&tbnid=EOFM04ykY6uyPM&vet=1&imgrefurl=https%3A%2F%2Fen.m.wikipedia.org%2Fwiki%2FFile%3AMendeley\_Logo\_Vertical.png&docid=SqSSssIkfxVkJM&w=600&h=600&h=600&hl=en-jp&source=sh%2Fx%2Fim%2Fm5%2F3&shem=u

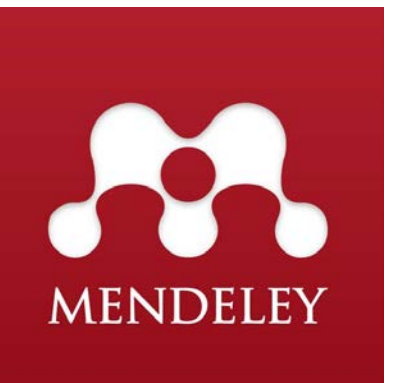

## What is Zotero?

Your personal research assistant. Zotero is a free, easy-to-use tool to help you collect, organize, annotate, cite, and share research.

Zotero is a project of the [Corporation for Digital Scholarship,](http://digitalscholar.org/) a nonprofit organization dedicated to the development of software and services for researchers and cultural heritage institutions, and is developed by a [global community.](https://www.zotero.org/support/credits_and_acknowledgments)

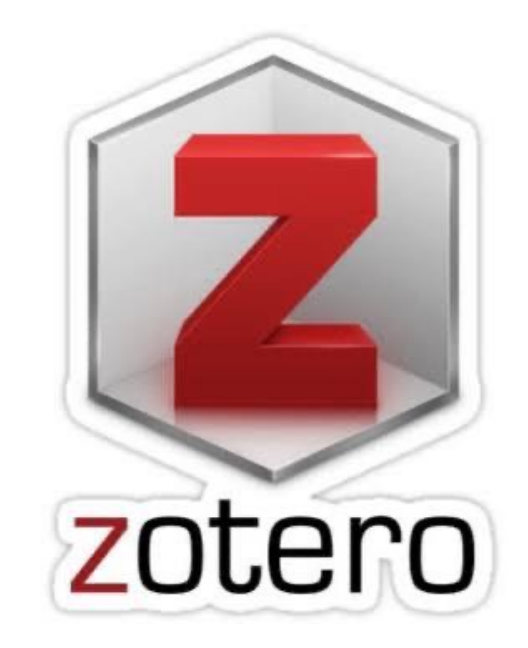

*Your Personalresearch assistant*. Zotero. (n.d.). https://www.zotero.org/

### **Zotero Storage**

Zotero Storage provides online storage space for your Zotero files, allowing you to synchronize PDFs, images, web snapshots, and other files among all your devices, share your Zotero attachments in group libraries, and access files via your online library on zotero.org.

#### **Individual Pricing**

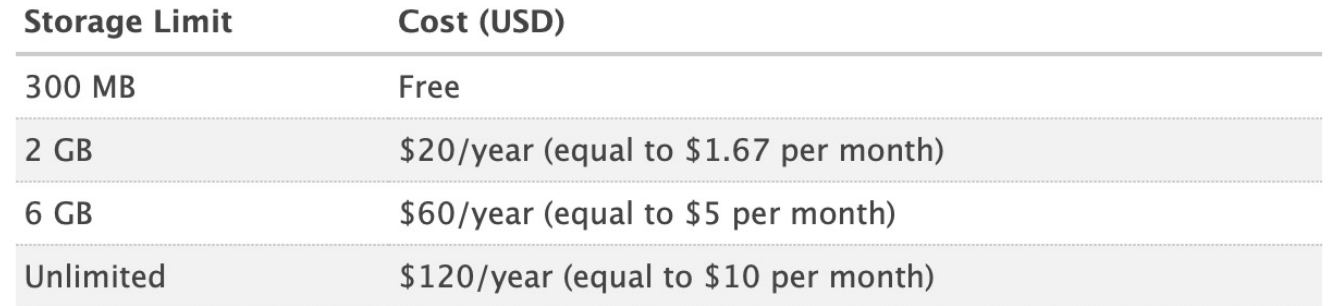

**Purchase Storage** 

### • Available for Mac, Windows, Linux, and *[iOS](https://apps.apple.com/us/app/zotero/id1513554812)*

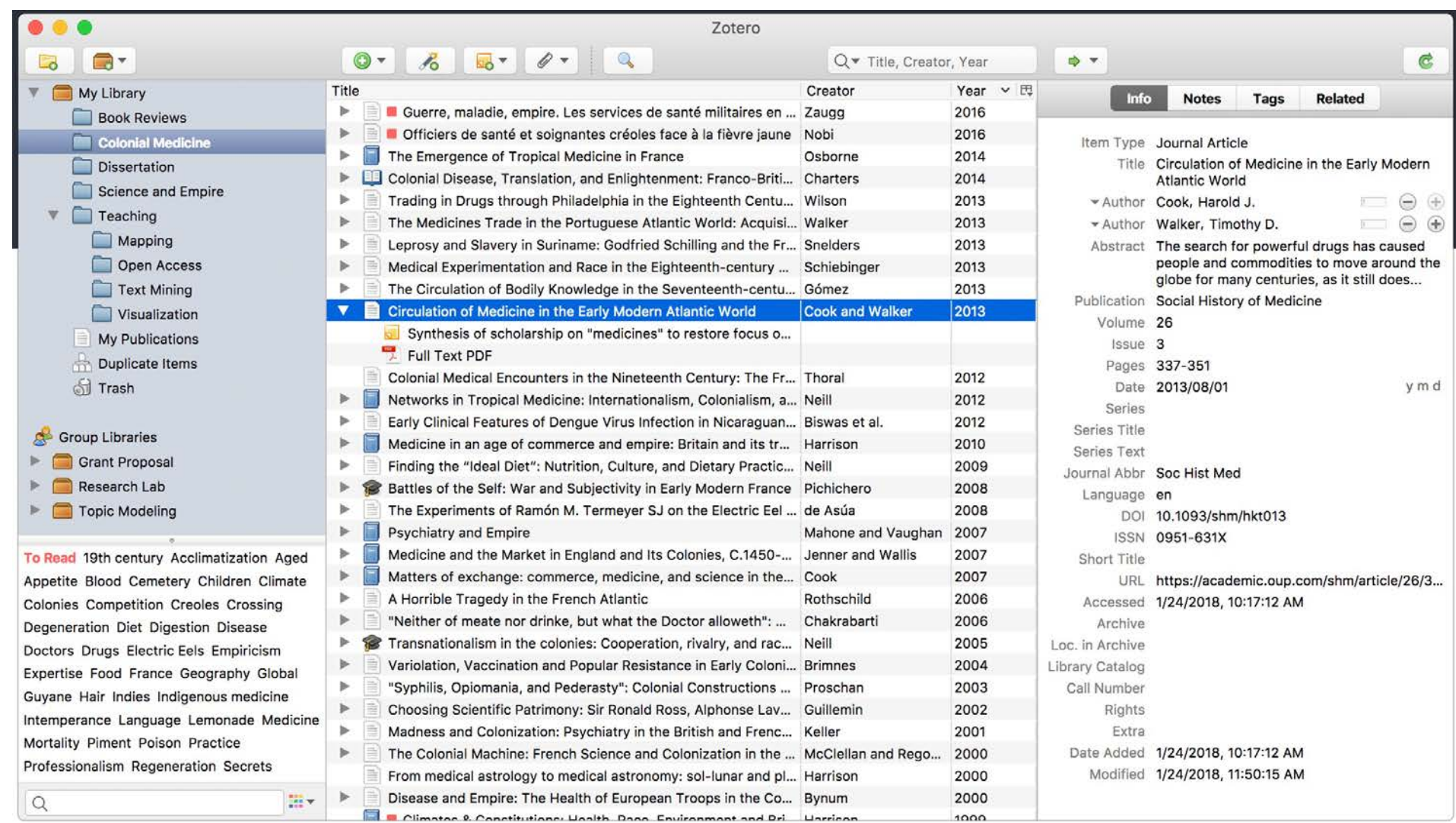

## **Comparison**

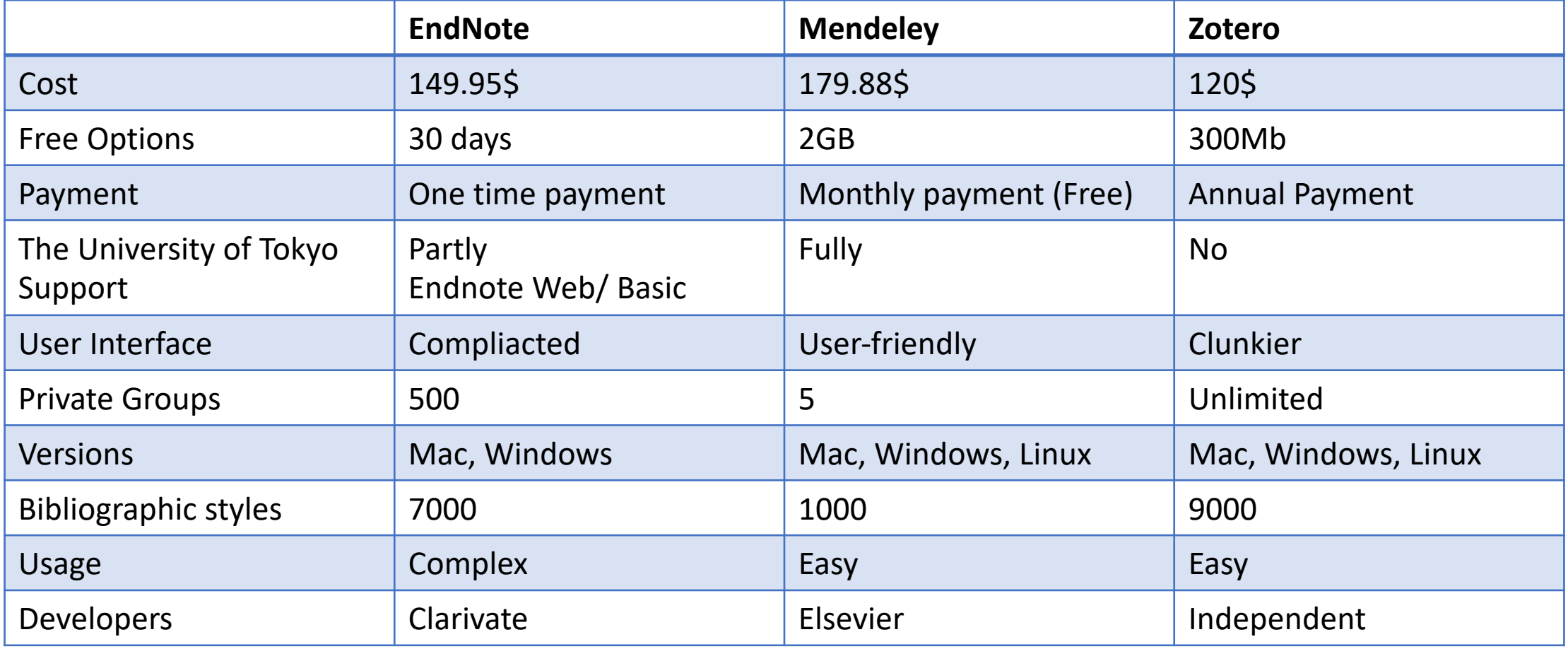

## Tips for effective use of reference managers:

- 1. Consider a long-term perspective when choosing a reference management tool
- 2. Organize publications in your reference manager by using a folder and categories system
- 3. Use your reference management tool to collaborate with others
- 4. Make use of your reference manager's plugins and browser extensions
- 5. Integrate your reference manager with academic databases and search engines
- 6. Use your reference management tool throughout the research process
- 7. Take advantage of your reference software's annotation and note-taking options
- 8. Regularly clean up your reference manager's library
- 9. Regularly update and synchronize your reference management software

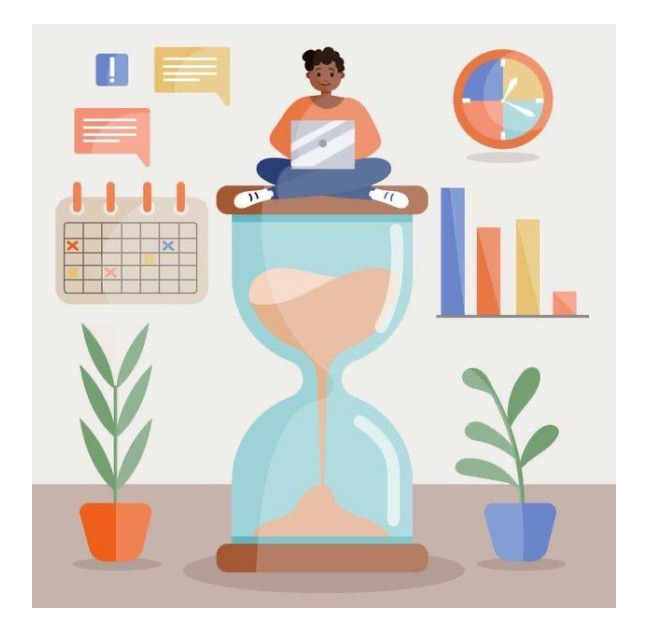

## Q&A

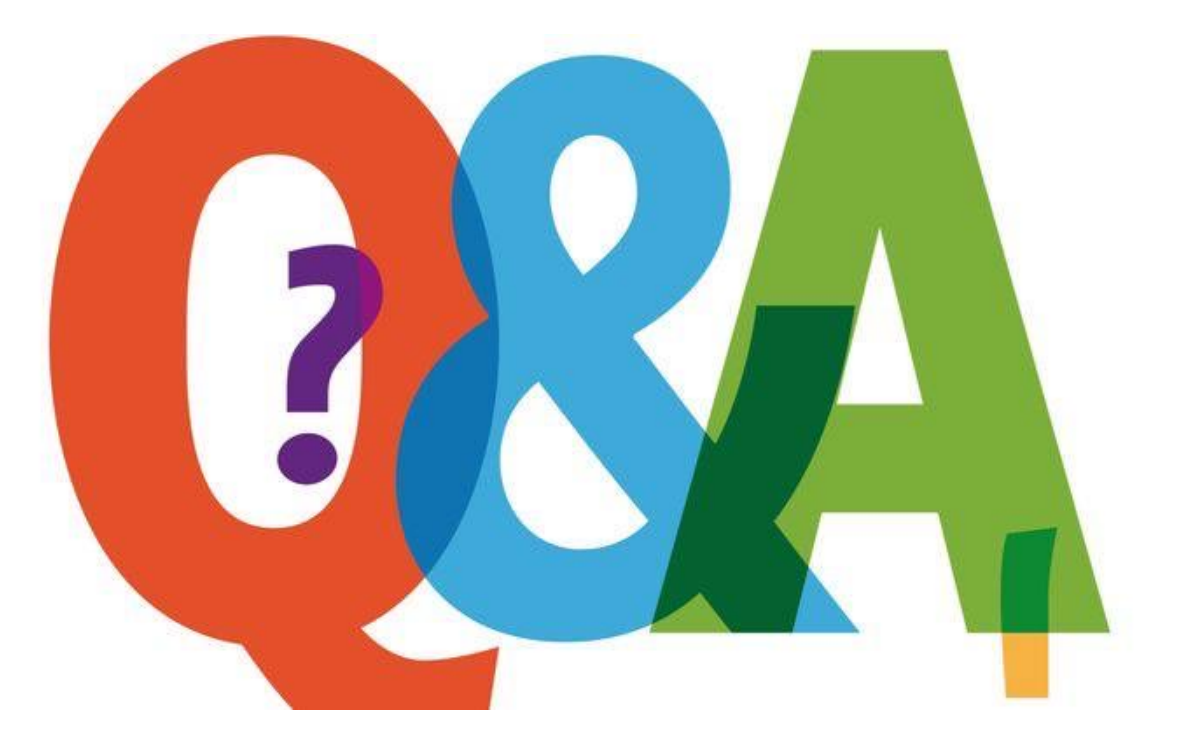